# Cheatography

# **HTML Cheat Sheet** by Glumy via cheatography.com/110393/cs/21616/

#### **HTML5-Grundgerüst**

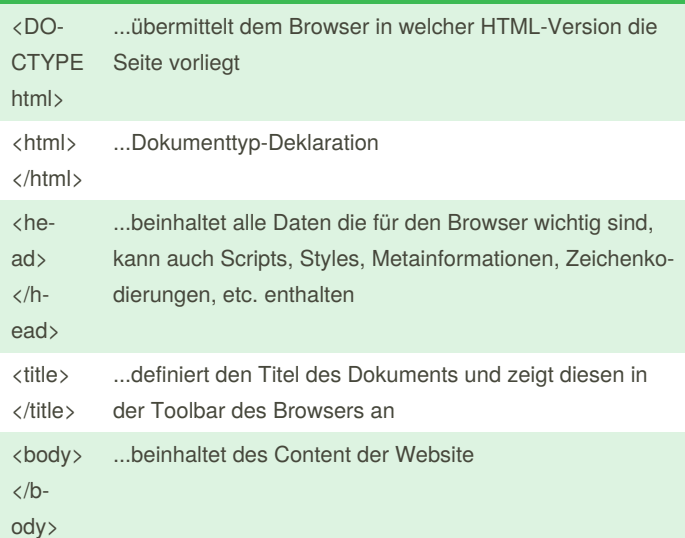

#### Überschriften

Mit <h> kann man den Text als Überschrift definieren, die Zahl gibt die Größe vom Text an.

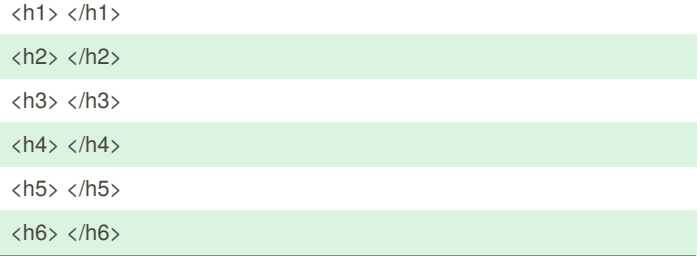

### **Google Maps**

Um eine Map einzufügen muss man zuerst auf den Ort auf Google Maps klicken, dann auf "Teilen" und dort auf "Karten einbetten". Dort ist ein Link, den man dann in die HTML-Datei einfügen kann.

<iframe src="https://www.google.com/maps/embed?pb=!1m18!1m12!1m3!1d5131526.917854283!2d5.9692252276088835!3d51.096-865486635586!2m3!1f0!2f0!3f0!3m2!1i1024!2i768!4f13.1!3m3!-1m2!1s0x479a721ec2b1be6b%3A0x75e85d6b8e91e55b!2sDeutschland!5e0!3m2!1sde!2sat!4v1579384438700!5m2!1sde!2sat" width="600" height="450" frameborder="0" style="border:0;" allowfullscreen=""></iframe>

#### **Grafiken**

Mit dem <img/>-Tag fügst du eine Grafikdatei in ein HTML Dokument ein.

Das <img/>-Tag benötigt zwei Attribute.

Mit dem Attribut src = gibst du die Quelle des Bildes an.

Mit dem Attribut alt = legst du einen Alternativtext fest.

 $\langle$ img src = "hamster.jpg" alt = Hamster/ $\rangle$ 

<img src = "hamster.jpg" alt = Hamster height= "42" width = "42"/>

<img src = "(DIE URL DER SEITE)" alt = Hamster/>

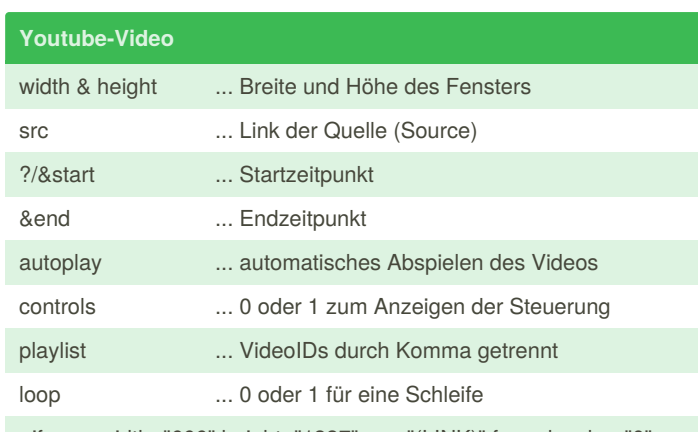

<iframe width="666" height="1337" src="(LINK)" frameborder="0" allow="accelerometer; autoplay; encrypted-media; gyroscope; picture-in-picture" allowfullscreen></iframe>

#### Aufzählungen und Nummerierungen

Mit dem <ul>-Tag kann man Texte als Aufzählung formatieren.

Der <li>-Tag gibt die Position des Aufzählungssymbols im Text an

```
\langleuls
```
 $\langle$ li>

Lorem ipsum dolor sit amet, consetetur sadipscing elitr, sed diam

 $\langle$ /li>  $\langle$ li>

Lorem ipsum dolor sit amet, consetetur sadipscing elitr, sed diam

 $\langle$ /li>

 $\langle$ /ul>

Mit dem <ol>-Tag kann man Texte als Nummerierung formatieren.

Der <li>-Tag gibt die Position des Nummerierungssymbols im Text an

 $\langle$ ol $\rangle$ 

 $\langle$ li>

Lorem ipsum dolor sit amet, consetetur sadipscing elitr, sed diam

```
\langle/li>
```

```
\langleli>
```
Lorem ipsum dolor sit amet, consetetur sadipscing elitr, sed diam

 $\langle$ /li>  $\langle$ ol>

#### **Fett und Kursiv**

Mit dem <em>-Tag kann man Texte in kursiv ausgeben.

<em> Lorem ipsum dolor sit amet, consetetur sadipscing elitr, sed diam </em>

Mit dem <strong>-Tag kann man Texte in kursiv ausgeben.

<strong> Lorem ipsum dolor sit amet, consetetur sadipscing elitr, sed diam </strong>

#### Absätze und neue Zeilen

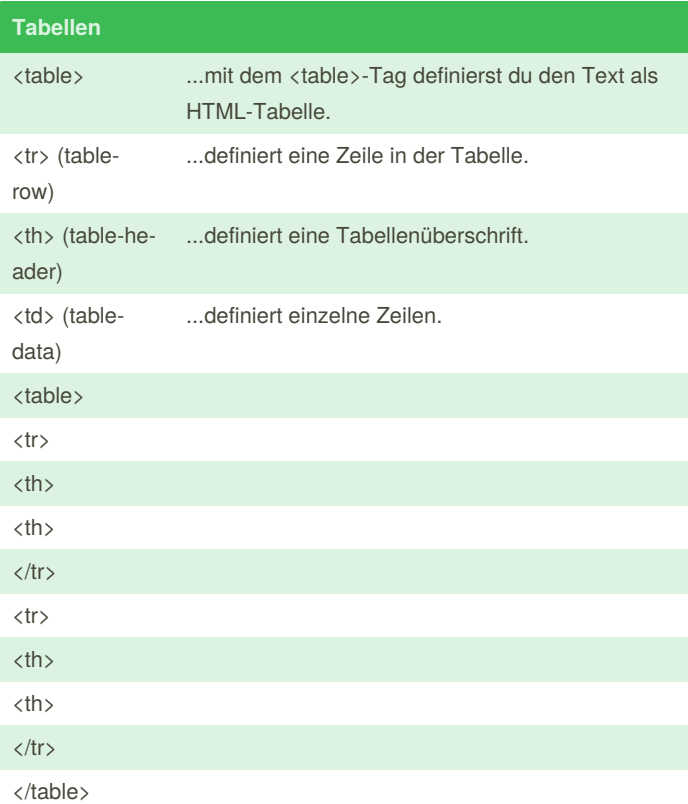

## **Hochgestellt und Tiefgestellt**

Mit dem <sup>-Tag kannst du Zeichen Hochgestellt anzeigen.

</sup> </sup>

Mit dem <sub>-Tag kannst du Zeichen Hochgestellt anzeigen.

</sub> </sub>

#### **Hyperlinks**

Mit dem <a>-Tag kannst du einen Hyperlink definieren.

Mit dem Attribut href = "URL" gibt man die URL an, und dann kommt der Text des Links.

Mit dem Attribut target="\_blank" erzwingt man einen neuen Tab.

< a href="https://www.google.at" target="\_blank">google.at</a>

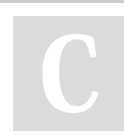

By **Glumy** [cheatography.com/glumy/](http://www.cheatography.com/glumy/) Not published yet. Last updated 20th January, 2020. Page 1 of 2.

Sponsored by **ApolloPad.com** Everyone has a novel in them. Finish Yours! <https://apollopad.com>

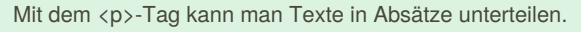

<p> Lorem ipsum dolor sit amet, consetetur sadipscing elitr, sed diam </p>

Mit dem <br>-Tag kann man man einen Zeilenumbruch erzwingen.

<br> Lorem ipsum dolor sit amet, consetetur sadipscing elitr, sed diam </br>

# **Attribute**

style ...wird genutzt um den Stil eines Elements festzusetzen.

lang ... wird genutzt um die Sprache festzusetzen.